# User's Guide to Running the Draft NIST SP 800-90B Entropy Estimation Suite

#### 19 April 2016

K. McKay

 This is a brief introduction on how to run the Python command-line programs (hosted on GitHub at estimation methods found in Section 6 of the Second Draft NIST SP 800-90B (January 2016). It is not a description or explanation of the methods themselves. Please refer to the draft SP for definitions and descriptions of the methods and their rationales. https://github.com/usnistgov/SP800-90B\_EntropyAssessment) that implement the statistical entropy

### **Disclaimer**

 This software was developed by employees of the National Institute of Standards and Technology (NIST), an agency of the Federal Government. Pursuant to title 15 United States Code Section 105, works of NIST employees are not subject to copyright protection in the United States and are considered to be in the public domain. As a result, a formal license is not needed to use the software.

 This software is provided by NIST as a service and is expressly provided "AS IS". NIST MAKES NO WARRANTY OF ANY KIND, EXPRESS, IMPLIED OR STATUTORY, INCLUDING, WITHOUT LIMITATION, THE IMPLIED WARRANTY OF MERCHANTABILITY, FITNESS FOR A PARTICULAR PURPOSE, NON-INFRINGEMENT AND DATA ACCURACY. NIST does not warrant or make any representations regarding the use of the software or the results thereof including, but not limited to, the correctness, accuracy, reliability or usefulness of the software.

Permission to use this software is contingent upon your acceptance of the terms of this agreement.

 The identification of any commercial product or trade name does not imply endorsement or recommendation by the National Institute of Standards and Technology, nor is it intended to imply that the materials or equipment identified are necessarily the best available for the purpose.

### **Requirements**

The code should run on any OS with 64-bit Python 2.7 or Python 3.

 Note that this tool does not come with a Python installation. If you do not already have Python installed on your system, go to https://www.python.org and select "Download." No additional modules or packages are required to run the code. However, some routines will run faster if you have the **numpy** package installed. You can get **numpy** at http://www.scipy.org. If you are running a Windows OS, you can also find it here: http://www.lfd.uci.edu/~gohlke/pythonlibs. Alternatively, you can download the entire **scipy-stack**, which includes **numpy**.

# **Python Files**

 SP 800-90B breaks the process into two paths: an IID path and a non-IID path. The python files for each path are listed below.

#### **Both paths:**

- • *util90b.py* 
	- o Contains utility functions, such as command line parser and loading data file
- • *restart.py* 
	- o Main file for the sanity checks on the restart dataset
- • *mostCommonValue.py* 
	- o Contains the most common value method for restart tests and the most common value estimate for IID and non-IID paths

#### **IID path:**

- • *iid\_main.py* 
	- o Contains main routine to give the independent and identically distributed (IID) entropy estimate, if IID assumption holds
	- o Run permutation tests to determine if IID
	- o Run chi-square independence and goodness of fit tests to determine if IID
	- o Run longest repeated substring test
	- o Estimate min entropy if passes above tests
- • *permutation\_tests.py* 
	- o Contains tests to determine if dataset is IID
- chi square tests.py
	- o Contains the chi square independence and goodness of fit for binary and non-binary data
- • *LRS.py* 
	- o Contains the length of the longest repeated substring (LRS) test

#### **Non-IID path:**

- • *noniid\_main.py* 
	- o Contains main routine to compute the non-IID entropy estimate
	- o Runs ten methods to estimate min-entropy
	- o Assessed min-entropy is the lowest of the ten results
- • *noniid\_collision.py* 
	- o Contains the collision estimate method
- • *markov.py* 
	- o Contains the Markov estimate method
	- o Only up to 6 bits per symbol are used for the Markov test
- maurer.py
	- o Contains the compression estimate method
- • *tuple.py* 
	- o Contains the *t*-tuple estimate method
- • *LRS.py* 
	- o Contains the length of the longest repeated substring (LRS) test
- *SP90Bv2\_predictors.py* 
	- o Contains the prediction estimates:
		- Multi most common in window estimate
		- Lag prediction estimate
		- multiMMC prediction estimate
		- LZ78Y prediction estimate

### **Dataset**

 The code package expects the dataset to be a binary file where the symbols are stored as bytes. Each byte may only belong to one symbol. For example, an 8-bit symbol would be represented by all 8 bits of a byte, whereas a binary value would take up only the least significant bit of a byte (i.e., multiple bits cannot be packed into a byte). The number of bits per symbol is supplied to the code package via command line argument.

#### **Restart Dataset**

 The code package expects the restart dataset to be a concatenation (denoted by ||) of 1000 sequences of 1000 samples. If three sequences generated after three consecutive restarts were *s1*, *s2*, and *s3*, respectively, the restart dataset would be  $sI \parallel s2 \parallel s3$ , in the format described above. In other words, this is the row dataset described in Section 3.1.4.1 of draft SP 800-90B. The code package constructs the column dataset from the row dataset.

#### **Sample Dataset Files:**

This code package contains three dataset files generated with TrueRand that should pass the IID tests.

- 1000000 data samples
	- o 1 bit per sample (*truerand\_1bit.bin*)
	- o 4 bits per sample (*truerand\_4bit.bin*)
	- o 8 bits per sample (*truerand\_8bit.bin*)

There is also one file containing binary digits of pi:

• *data.pi.bin* (1165666 bytes)

### **Documentation**

This user guide:

• *user\_guide.pdf* 

## **Running the Code**

#### **Initial Estimate for Non-IID Path**

 To obtain an entropy estimate using the non-IID path, the file *noniid\_main.py* should be executed. The help message for the non-IID tests is shown in the following example.

```
-h, -\text{help}$ python noniid main.py -h
usage: noniid main.py [-h] [-u use bits] [-v] datafile bits per symbol
Run the Draft NIST SP 800-90B (January 2016) non-IID Tests 
positional arguments:
  datafile dataset on which to run tests 
  bits_per_symbol comumber of bits used to represent sample output values
optional arguments:
                     show this help message and exit
 -u use_bits, --usebits use_bits 
                      use only the N lowest order bits per sample
 -v, --verbose verbose mode: show detailed test results
```
 To run the code for the non-IID path, two arguments are required: the binary datafile and the number of bits per symbol. The datafile is a binary file containing output from an entropy source, and bits\_per\_symbol tells the program how many bits to use to construct each symbol. The program supports bits\_per\_symbol values from 1 to 8. While SP 800-90B can be applied to sources with greater symbols sizes, this program assumes that the reduction operation in Section 6.4 has been applied and the max symbol size is a byte.

 There are two flags that may be set as well. Setting the verbose flag (-v) enables the program to print useful information about the progress of the computations and the results of individual estimation methods. The use bits flag (-u) and accompanying value tell the program to only test the use\_bits least significant bits of each symbol for estimation. This can be useful if all of the entropy is in lower order **bits** 

 The following example shows the output for the initial non-IID entropy estimate, with the verbose flag set. The data is stored in bytes.

```
$ python noniid_main.py -v truerand_8bit.bin 8
reading 1000000 bytes of data
Read in file truerand 8bit.bin, 1000000 bytes long.
Dataset: 1000000 8-bit symbols, 256 symbols in alphabet.
Output symbol values: min = 0, max = 255 
Running entropic statistic estimates:
- Most Common Value Estimate: p(max) = 0.00428909, min-entropy = 7.86511
- Collision Estimate: p(max) = 0.0127255, min-entropy = 6.29613- Markov Estimate (map 6 bits): p(max) = 1.13787e-223, min-entropy = 5.78597
- Compression Estimate: p(max) = 0.00872433, min-entropy = 6.84074- t-Tuple Estimate: p(max) = 0.004124, min-entropy = 7.92174
- LRS Estimate: p(max) = 0.00391357, min-entropy = 7.9973
```

```
-----------------------
Running predictor estimates:
Computing MultiMCW Prediction Estimate: 100 percent complete
Pglobal: 0.003937
Plocal: 0.002136 
MultiMCW Prediction Estimate: p(max) = 0.0039373, min-entropy = 7.98858
Computing Lag Prediction Estimate: 100 percent complete
Pglobal: 0.004073
Plocal: 0.002136 
Lag Prediction Estimate: p(max) = 0.00407281, min-entropy = 7.93976
Computing MultiMMC Prediction Estimate: 100 percent complete
Pglobal: 0.004110
Plocal: 0.002136 
MultiMMC Prediction Estimate: p(max) = 0.00410955, min-entropy = 7.92681
Computing LZ78Y Prediction Estimate: 100 percent complete
Pglobal: 0.004110
Plocal: 0.002136 
LZ78Y Prediction Estimate: p(max) = 0.00410961, min-entropy = 7.92678
min-entropy = 5.78597Don't forget to run the sanity check on a restart dataset using H_I = 5.78597
```
The output for the same computations without the verbose flag is:

```
-----------------------
$ python noniid_main.py truerand_8bit.bin 8
reading 1000000 bytes of data 
min-entropy = 5.78597 
Don't forget to run the sanity check on a restart dataset using H_I = 5.78597
```
The resulting H<sub>I</sub> (in this example, 5.78597) is the initial entropy estimate. It is used as an input to the restart test, described below.

 If the entropy were all in the lower-order bits, then it would be desirable to use the –u flag. The following example shows computations on the same data file, but using only the four low-order bits of each byte.

```
$ python noniid_main.py -v -u 4 truerand_8bit.bin 8
reading 1000000 bytes of data
Read in file truerand_8bit.bin, 1000000 bytes long.
Dataset: 1000000 8-bit symbols, 256 symbols in alphabet.
Output symbol values: min = 0, max = 255
* Using only low 4 bits out of 8. 16 symbols in reduced alphabet.
* Using output symbol values: min = 0, max = 15 
Running entropic statistic estimates:
- Most Common Value Estimate: p(max) = 0.0635666, min-entropy = 3.97559
- Collision Estimate: p(max) = 0.0852737, min-entropy = 3.55175
- Markov Estimate: p(max) = 3.53812e-152, min-entropy = 3.93055
- Compression Estimate: p(max) = 0.0793228, min-entropy = 3.65612- t-Tuple Estimate: p(max) = 0.0774597, min-entropy = 3.69041
```

```
-----------------------
- LRS Estimate: p(max) = 0.0676245, min-entropy = 3.88631
Running predictor estimates:
Computing MultiMCW Prediction Estimate: 100 percent complete
    Pglobal: 0.062795
    Plocal: 0.025391 
MultiMCW Prediction Estimate: p(max) = 0.062795, min-entropy = 3.99321
Computing Lag Prediction Estimate: 100 percent complete
    Pglobal: 0.063075
    Plocal: 0.025391 
Lag Prediction Estimate: p(max) = 0.0630754, min-entropy = 3.98678
Computing MultiMMC Prediction Estimate: 100 percent complete
    Pglobal: 0.062967
    Plocal: 0.046875 
MultiMMC Prediction Estimate: p(max) = 0.0629669, min-entropy = 3.98926
Computing LZ78Y Prediction Estimate: 100 percent complete
    Pglobal: 0.063162
    Plocal: 0.046875 
LZ78Y Prediction Estimate: p(max) = 0.0631618, min-entropy = 3.9848
min-entropy = 3.55175Don't forget to run the sanity check on a restart dataset using H I = 3.55175
```
 After the non-IID estimate is returned, the sanity checks on the restart dataset must be applied as described below.

#### **Initial Estimate for IID Path**

 To test whether a dataset is IID and obtain an entropy estimate for that dataset, the file *iid\_main.py* should be executed. The help message for the IID tests is shown is as follows:

```
 
datafile dataset on which to run tests 
  -h, --help show this help message and exit

-v, --verbose verbose mode: show detailed test results 

$ python iid_main.py -h
usage: iid_main.py [-h] [-v] datafile bits_per_symbol 
Run the Draft NIST SP 800-90B (January 2016) IID Tests 
positional arguments:
 bits_per_symbol number of bits used to represent sample output values 
optional arguments:
```
 To run the code for the IID path, two arguments are required: the binary datafile and the number of bits per symbol. The following examples uses the datafile truerand 8bit.bin, which is provided with this package, and the bits\_per\_symbol is 8. If the verbose flag is set, information about the dataset is provided. This information includes the number of bytes, the number of bits per symbol, the number of unique symbols observed, and the minimum and maximum values.

```
$ python iid main.py -v truerand 8bit.bin 8
reading 1000000 bytes of data
Read in file truerand 8bit.bin, 1000000 bytes long.
Dataset: 1000000 8-bit symbols, 256 symbols in alphabet. 
Output symbol values: min = 0, max = 255
```
 The permutation tests take hours to compute. Unlike the code that was released with the 2012 draft, this version of the 90B code package does not allow the user to reduce the number of permutations performed. In addition, the permutation tests apply 10000 permutations on the full sequence, rather than 1000 permutations on ten data subsets as was done in the 2012 draft. While the permutation tests are running, the status will be displayed when the verbose flag is set. This can be seen in the following incomplete execution of the IID process.

```
 
permutation tests: 31.10 percent complete 
$ python iid_main.py -v truerand_8bit.bin 8
reading 1000000 bytes of data
Read in file truerand 8bit.bin, 1000000 bytes long.
Dataset: 1000000 8-bit symbols, 256 symbols in alphabet. 
Output symbol values: min = 0, max = 255 
Calculating statistics on original sequence
Calculating statistics on permuted sequences
```
If the dataset passes all of the permutation tests, as is the case for truerand 8bit.bin, then the program output indicates this and moves on to the Chi-square tests. If those are passed, the program output indicates this and applies the length of the longest repeated substring test. If that passes, then the program outputs "IID = True" and then provides an entropy estimate. If any of these tests fail, the program outputs "IID = False" and exits.

```
 
avgCollision 148 1 

maxCollision 1307 366 
                        9532
statistic
$ python iid main.py -v truerand 1bit.bin 1
reading 1000000 bytes of data
Read in file truerand_1bit.bin, 1000000 bytes long.
Dataset: 1000000 1-bit symbols, 2 symbols in alphabet.
Output symbol values: min = 0, max = 1 
Calculating statistics on original sequence
Calculating statistics on permuted sequences
permutation tests: 99.99 percent complete
                          C[i][0] C[i][1]excursion 5486 0
      numDirectionalRuns 4272 62 
      lenDirectionalRuns 1175 2368 
   numIncreasesDecreases 8992 44
          numRunsMedian 8429 296<br>1enRunsMedian 1024 7
          lenRunsMedian 1024 7 
         periodicity(1) 7931 68
         periodicity(2) 4035 78 
         periodicity(8) 3195 70 
        periodicity(16) 9532 26
```

```
periodicity(32) 263 17
           covariance(1) 1706 1
           covariance(2) 1883 2 
          covariance(8) 1285 2 
          covariance(16) 2831 1
          covariance(32) 657 0 
             compression 7153 62 
(* denotes failed test)
** Passed IID permutation tests 
Chi square independence
    score = 1949.69, degrees of freedom = 2047, cut-off = 2250.43** Passed chi-square independence test 
Chi square goodness-of-fit
    score = 2.56106, degrees of freedom = 9 cut-off = 27.877
** Passed chi-square goodness-of-fit test 
** Passed chi square tests 
LRS test 
    W: 36, Pr(E>=1): 1.0** Passed LRS test 
IID = True 
min-entropy = 0.995043Don't forget to run the sanity check on a restart dataset using H I =
0.995043
```
 If the verbose flag is not set, the output shows only the final results. Specifically, whether IID is true or false, and if true, what the min-entropy estimate is.

 After the IID estimate is returned, the sanity checks on the restart dataset must be applied as described below.

#### **Restart Tests**

 The main file for the restart tests is *restart.py*, which requires two arguments and has an optional verbose flag. The first required argument is the row dataset, as defined in Section 3.1.4.1 of draft SP 800-90B. The program derives the column dataset from the row dataset, so *restart.py* only needs to be run once.

If the file truerand 8bit.bin were a row dataset, the restart tests would be performed as follows (with verbose on).

```
- F_R: 16- F_C: 15$ python restart.py -v truerand_8bit.bin 8 5.78597
reading 1000000 bytes of data
Read in file truerand_8bit.bin, 1000000 bytes long.
Dataset: 1000000 8-bit symbols, 256 symbols in alphabet.
Output symbol values: min = 0, max = 255 
Running sanity check on row dataset:
Running sanity check on column dataset:
```
alpha: 1.953125e-08 z: 5.61610279 U: 41.815068515 Passed the restart tests \*\*\* Final entropy estimate: 5.78597

 Suppose that the initial entropy estimate had been 7.9. Then the restart tests would fail, as shown in the following example.

 reading 1000000 bytes of data - F\_R: 16  $- F_C: 15$ \$ python restart.py -v truerand\_8bit.bin 8 7.9 Read in file truerand 8bit.bin, 1000000 bytes long. Dataset: 1000000 8-bit symbols, 256 symbols in alphabet. Output symbol values: min = 0, max = 255 Running sanity check on row dataset: Running sanity check on column dataset: U: 15.653766 Failed the restart tests \*\*\* Validation failed. No entropy estimate awarded.

4/22/2016 usnistgov/SP800-90B\_EntropyAssessment: The SP800-90B\_EntropyAssessment python package implements the min-entropy assessment methods included in …

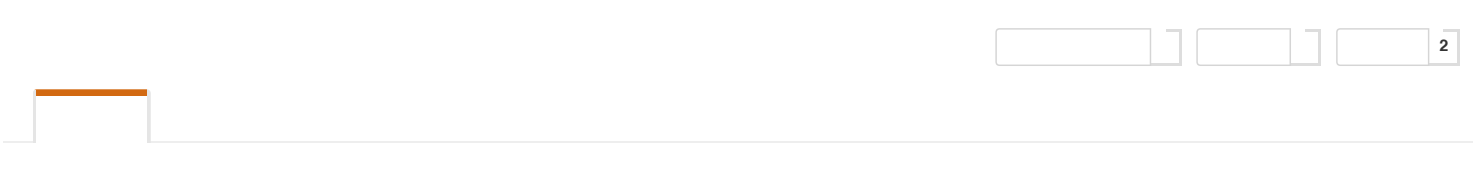

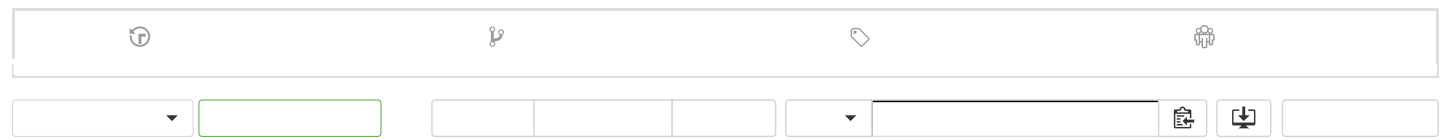

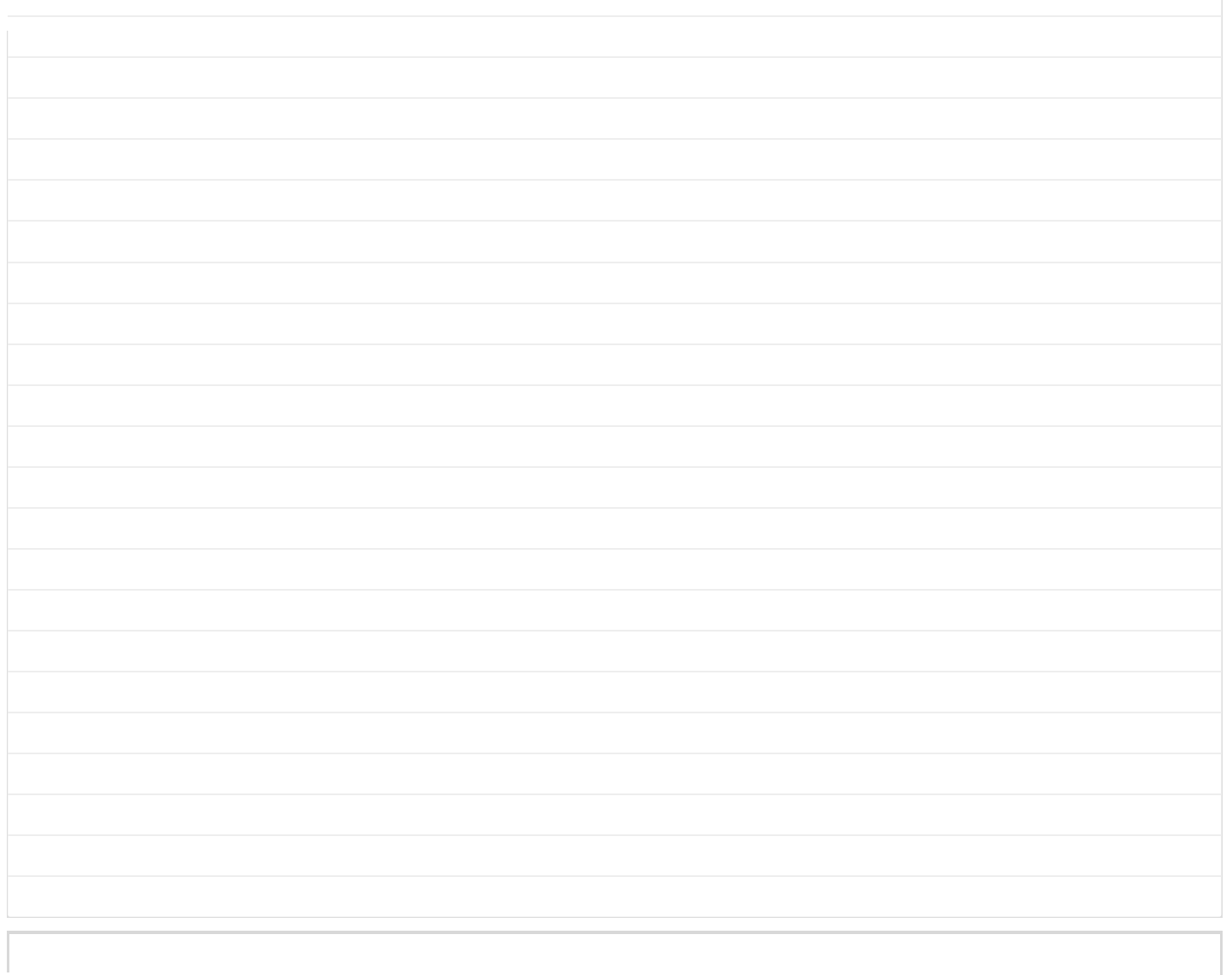

4/22/2016 usnistgov/SP800-90B\_EntropyAssessment: The SP800-90B\_EntropyAssessment python package implements the min-entropy assessment methods included in…

python package implements the min-entropy assessment methods included in the 2012 draft of Special Publication 800- 90B.

# **Disclaimer**

This software was developed by employees of the National Institute of Standards and Technology (NIST), an agency of the Federal Government. Pursuant to title 15 United States Code Section 105, works of NIST employees are not subject to copyright protection in the United States and are considered to be in the public domain. As a result, a formal license is not needed to use the software.

This software is provided by NIST as a service and is expressly provided "AS IS". NIST MAKES NO WARRANTY OF ANY KIND, EXPRESS, IMPLIED OR STATUTORY, INCLUDING, WITHOUT LIMITATION, THE IMPLIED WARRANTY OF MERCHANTABILITY, FITNESS FOR A PARTICULAR PURPOSE, NON-INFRINGEMENT AND DATA ACCURACY. NIST does not warrant or make any representations regarding the use of the software or the results thereof including, but not limited to, the correctness, accuracy, reliability or usefulness of the software.

Permission to use this software is contingent upon your acceptance of the terms of this agreement.

# **Requirements**

This code package requires Python 2.6+ or Python 3.

# **Basic Usage**

There are two main files in this code package: iid\_main.py and noniid\_main.py. Brief usage descriptions are listed below. For further details, please refer to the user guide.

# **Using iid\_main.py**

The file iid\_main.py calls all of the tests that determine whether or not the input file appears to contain independent and identically distributed (IID) samples, and if so, gives an entropy assessment. The program takes three arguments:

- 1. datafile: a binary file containing the samples to be tested.
- 2. bits\_per\_symbol: the number of bits required to represent the largest output symbol from the noise source. E.g., if the largest value is 12, this would be 4.
- 3. number of shuffles: number of shuffles for the shuffling tests to determine whether data appears to be IID. Note that too few shuffles will cause IID to fail the tests.

If the program outputs IID = False, try increasing number\_of\_shuffles (up to 1 000), or proceed to noniid\_main.py.

#### **Examples**

An example that fails (too few shuffles):

```
> python iid_main.py truerand_4bit.bin 4 1
IID=False
```
The same data passing when more shuffles are added:

```
> python iid_main.py truerand_4bit.bin 4 10
IID=True
min-entropy = 3.97271sanity check = PASS
```
### **Using noniid\_main.py**

The file noniid\_main.py calls all of the min-entropy estimation methods. The program requires two arguments:

- 1. datafile: a binary file containing the samples to be tested.
- 2. bits\_per\_symbol: the number of bits required to represent the largest output symbol from the noise source. E.g., if the largest value is 12, this would be 4.

#### **Example**

Non-IID estimators applied to same data as above:

```
> python noniid_main.py truerand_4bit.bin 4
min‐entropy=3.66238
sanity check = PASS
```
### **More Information**

For more information on using this code, such as optional arguments, see the user guide in this repository. For more information on the estimation methods, see draft SP at [\(http://csrc.nist.gov/publications/drafts/800-90/draft-sp800-90b.pdf](http://csrc.nist.gov/publications/drafts/800-90/draft-sp800-90b.pdf)).

#### **Contact Information**

This code was originally developed by Tim Hall and is currently maintained by Kerry McKay and John Kelsey.

```
TermsPrivacySecurityContactHelpStatusAPITrainingShopBlogAbout
```